# **Отборочный этап 11 класса. 2 тур (приведен один из вариантов заданий) 1. Электронные таблицы. Адресация ячеек и вычисления (3 балла)**

## **[Снова 100х100]**

Дан фрагмент электронной таблицы в режиме отображения формул:

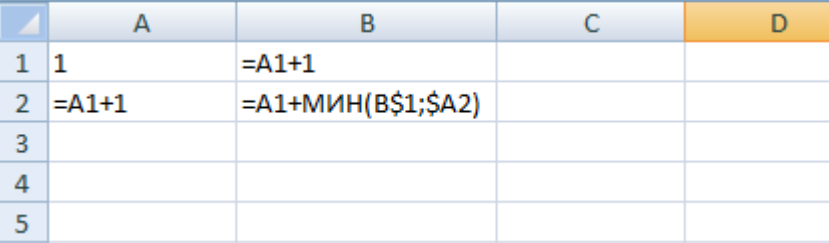

Ячейку B1 скопировали во все ячейки диапазона C1:CV1. Ячейку A2 скопировали во все ячейки диапазона A3:A100. Ячейку B2 скопировали во все ячейки диапазона B2:##, где ## - адрес некоторой ячейки в диапазоне B2:CV100. Сколько существует различных адресов ячеек ##, таких, что в результате в диапазоне A1:## число 70 будет встречаться ровно 21 раз? В ответе укажите целое число.

*Рекомендации к пояснению решения задачи.*

*В пояснении к решению задачи раскройте следующие вопросы:*

*1. Решали ли Вы задачу исключительно в электронных таблицах или использовали программирование и/или аналитические методы на каком-то этапе решения задачи?*

*2. Для части решения, использующего электронные таблицы, охарактеризуйте операции, которые Вы в них осуществили, назначение введенных в ячейки формул, и как это позволило получить ответ.*

*3. В случае программного решения, поясните, алгоритм, который Вы реализовали, включая назначение используемых переменных и структур данных, и как это позволило получить ответ.*

*4. Если в какой-то части решения Вы использовали аналитические методы решения, опишите, какие зависимости, закономерности и как Вы определили из условия или результатов вычислений в электронных таблицах, какие данные и формулы использовали для вычислений, и как это позволило получить ответ.*

*Рекомендуемое время пояснения решения 1-3 минуты.*

**Ответ: 62**

## 2. Сортировка и фильтрация данных (2 балла) [Маски файлов]

В ряде операционных систем для выделения подмножества из множества файлов в каталоге используются маски файлов. Лля задания масок файлов используют следующие обозначения:

с – любой неспециальный символ, соответствует самому себе, не может быть звездочкой (\*) или вопросительным знаком

 $(?)$ .

- ? ровно один неспециальный символ.
- $*$  любое количество (в том числе 0) неспециальных символов.

Есть каталог с файлами и известно количество файлов, которые оказались выделены при использовании некоторых масок файлов:

#### Маска файла Количество файлов  $??^*a?$ 100  $cb*?d$ 45  $*2222*$ 300 c?\*ae 70  $?b*?d$ 200

В этом каталоге выделили все файлы, которые соответствуют хотя бы одной из двух масок:

 $a\mathbf{g}$ \*??

 $a?$ \*f?

Какое максимальное количество файлов могло оказаться выделенными? В ответе укажите целое число. Рекомендации к пояснению решения задачи.

В пояснении к решению задачи раскройте следующие вопросы:

- 1. Решали ли Вы задачу исключительно аналитически или использовали средства операционной системы или программирования?
- 2. В аналитической части решения опишите ход Ваших рассуждений, какие формулы Вы использовали для вычислений, и как это позволило получить ответ.
- 3. Если Вы в какой-то части решения использовали средства операционной системы, укажите её версию и как использование её средств позволило получить ответ.

Рекомендуемое время пояснения решения 1-3 минуты.

## Ответ: 185

## 3. Мультимедиа технологии (2 балла) **Шашечки**

Цветное изображение, пиксели которого закодированы с помощью цветовой модели RGB, может быть представлено в виде яркостных представлений отдельных каналов. На яркостном представлении канала белый цвет обозначает максимальную яркость этого канала в значении цвета пикселя изображения, а черный - нулевое значение яркости. Яркостные представления каналов расположены сверху вниз как красный канал, затем зеленый канал и затем синий канал. Исходное изображение содержало пиксели четырех различных цветов.

- Обработка исходного изображения заключалась в следующем:
- 1. Исходное изображение перевели в цветовую модель HSB (Hue, Saturation, Brightness).
- 2. К цветовой координате Ние каждой точки прибавили некоторое значение dH. Поскольку цветовая координата Hue не может превышать 359, то если сумма оказывалась больше, из значения вычитали 360.
- 3. Изображение перевели обратно в цветовую модель RGB.

В результате таких обработок, отличающихся только значениями dH, получили 11 изображений, представленных в таблице:

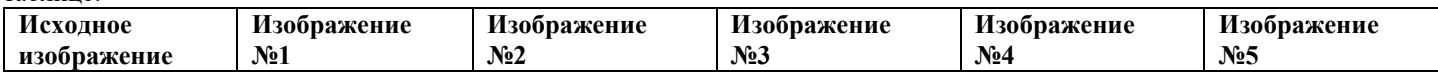

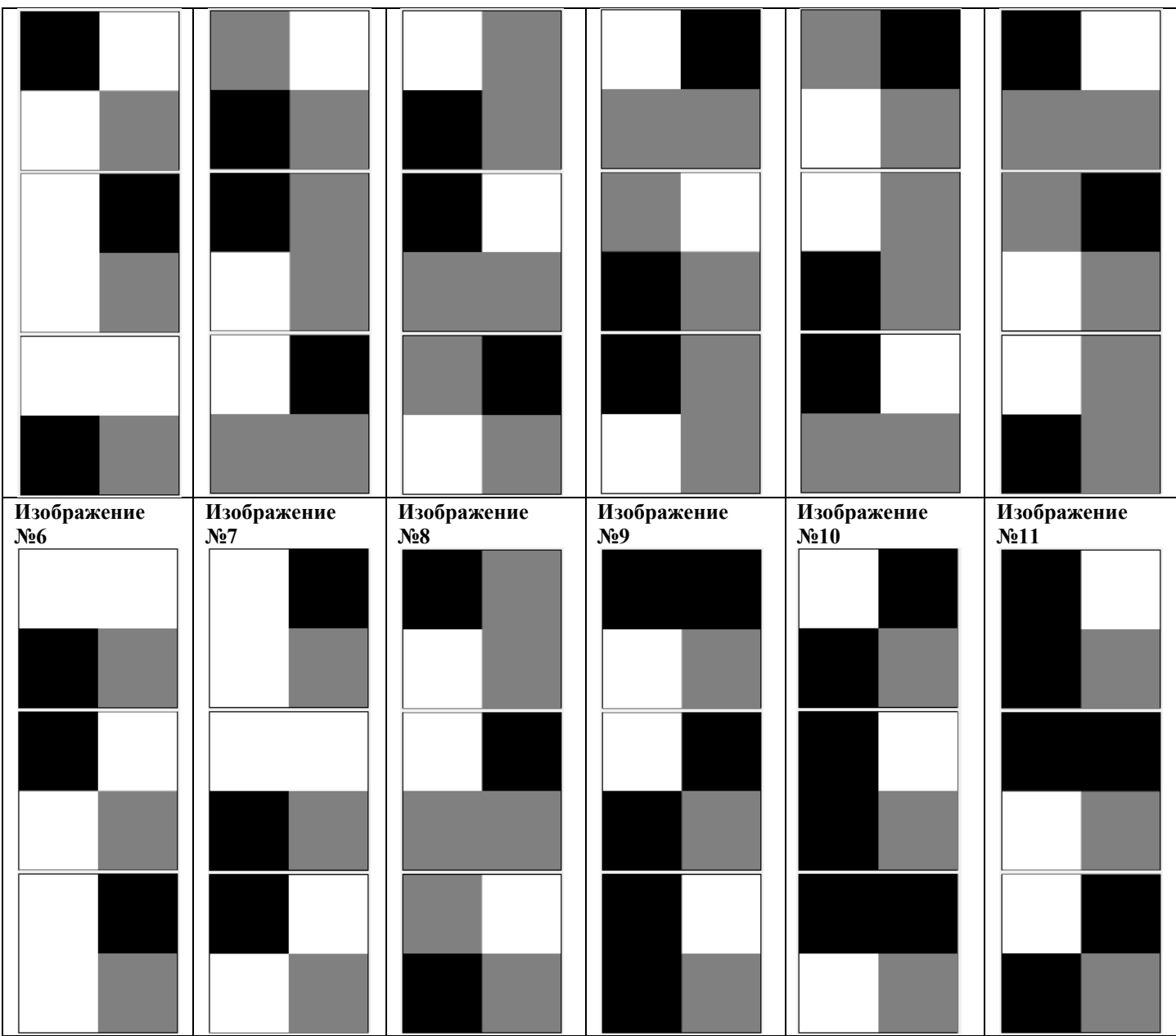

Определите и укажите в ответе через пробел два числа: сначала номер изображения, полученного в результате обработки со значением dh=60, а затем номер изображения, полученного в результате обработки со значением dh=210. Пример записи ответа: 12

### Ответ: 113

### 4. Телекоммуникационные технологии (1 балл) [Три vзла]

В терминологии сетей ТСР/IР маской сети называется двоичное 32-х разрядное число, определяющее, какая часть IPадреса узла относится к адресу сети, а какая - к адресу самого узла в этой сети. При этом в маске сначала (в старших разрядах) стоят только единицы, а затем с некоторого разряда - только нули. Адрес сети получается в результате применения поразрядной конъюнкции к заданному IP-адресу узла и маске. Два узла считаются принадлежащими одной сети, если у них совпадают адреса сети.

Известно, что узлы с IP-адресами 192.168.215.91 и 192.168.151.91 принадлежат одной сети, а узел с IP-адресом 194.168.215.91 не принадлежит этой сети. Сколько существует различных масок сетей, при которых это возможно. В ответе укажите целое число.

Рекомендации к пояснению решения задачи.

В пояснении к решению задачи раскройте следующие вопросы:

1. Решали ли Вы задачу исключительно аналитически или использовали электронные таблицы и/или программирование на каком-то этапе решения задачи?

2. В аналитической части решения опишите, какие зависимости, закономерности и как Вы определили из условия, какие данные и формулы использовали для вычислений, и как это позволило получить ответ.

3. Если в какой-то части решения Вы использовали электронные таблицы, охарактеризуйте операции, которые Вы в них осушествили, назначение введенных в ячейки формул, и как это позволило получить ответ.

4. Если в какой-то части решения Вы использовали программирование, поясните, алгоритм, который Вы реализовали, включая назначение используемых переменных и структур данных, и как это позволило получить ответ.

## 5. Операционные системы (3 балла) **[Кэш памяти]**

Большинство современных операционных систем являются мультипрограммными и используют концепцию виртуальной памяти. Это означает, что в исполняемом коде каждой программы используются виртуальные адреса, отсчитываемые от 0 для каждой программы, а при обращении к ячейке памяти по виртуальному адресу операционная система осуществляет пересчет его в физический адрес. Эта процедура может отнимать значительное время, поэтому при организации вычислительного процесса важным элементом является кэш памяти.

Кэш памяти представляет собой ассоциативный массив, хранящий пары типа «ключ-значение», где в качестве ключа выступает виртуальный адрес, а в качестве значения вычисленный физический. Без использования кэша при каждом обращении программы к ячейке памяти приходилось бы осуществлять преобразование виртуального адреса в физический, что существенно замедляло бы вычисления. В случае использования кэша, для сначала производится поиск виртуального адреса в кэше. Если виртуальный адрес там нашелся, физический адрес берется из кэша. Такая ситуация называется «кэш попадание». Если виртуального адреса в кэше не оказалось, запускается процедура вычисления физического адреса. Такая ситуация называется «кэш промах». В случае кэш промаха в кэш помещается новая пара «виртуальный адрес - физический адрес», вытесняя ту пару, которая дольше всего не использовалась.

В зависимости от архитектуры вычислительной системы, кэш памяти может использоваться как для всех операций обращения, связанных с обращением к ячейке памяти так и только для конкретных, например, только операций чтения данных из ячейки памяти в регистр процессора.

Рассмотрим следующую модель вычислительной системы с кэшем памяти.

- 1. Программа представляет собой набор 16-битных инструкций, для удобства записанных в виде четырехразрядных шестнадцатеричных чисел. Старший разряд является номером исполняемой команды, а младшие 3 разряда виртуальным адресом ячейки памяти, которая используется этой командой. В записи инструкции используются арабские цифры и строчные буквы из диапазона a-f.
- 2. Кэш памяти используется только для команд чтения ячейки памяти в регистр процессора, которым соответствует значение старшего шестнадцатеричного разряда инструкции «1». Например, инструкция 100a означает чтение данных из ячейки с виртуальным адресом 00а. Для любых других команд (инструкций, у которых старший шестнадцатеричный разряд отличается от 1) кэш памяти не используется.
- 3. Кэш памяти состоит из четырех ячеек, пронумерованных от 0 до 3 и изначально пустых. Каждая ячейка кроме пары «виртуальный адрес - физический адрес» хранит также счетчик. При выполнении каждой операции чтения выполняются следующие действия:
	- а. Осуществляется попытка найти в кэше памяти виртуальный адрес, указанный в выполняемой инструкции.
	- b. Если такой адрес найден в кэше (кэш попадание), счетчик для него устанавливается в 0.
	- с. Если такой адрес не найден в кэше (кэш промах), то после вычисления физического адреса определяется пустая ячейка с минимальным номером, а если пустых ячеек нет, то определяется ячейка, значение счетчика которой максимально (если таких ячеек несколько, из них берется ячейка с минимальным номером). В эту ячейку помещается новая пара «виртуальный адрес - физический адрес», а счетчик этой ячейки устанавливается в 0.
	- d. Независимо от того, получилось ли в результате выполнения инструкции кэш попадание или кэш промах, счетчики всех четырех ячеек увеличиваются на 1.

Вам дан файл с программой [ссылка на файл var1.txt]. Определите количество кэш попаданий, которое произошло при выполнении этой программы. В ответе запишите целое число.

#### Ответ: 303

## 6. Технологии программирования (2 балла)

#### $ICSV1$

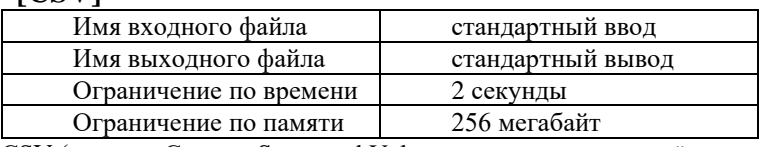

CSV (от англ. Comma-Separated Values — значения, разделённые запятыми) — это текстовый формат для представления таблиц. Каждая строка таблицы задается отдельной строкой текста, а различные столбцы отделены друг от друга запятыми.

В первой строке таблицы задаются заголовки столбцов, так же отделенные друг от друга запятыми. При этом значения в ячейках таблицы могут быть пустыми.

Вам необходимо вывести все заголовки полных столбцов. Столбец считается полным, если в каждой строке, кроме заголовочной, соответствующая ячейка непуста.

#### Формат входных данных

Формат входных данных полностью соответствует формату CSV. Первая строка содержит заголовки.

Значения в каждой ячейке задаются строками из не более чем 2020 символов, состоящих из строчных букв латинского алфавита и цифр.

Гарантируется, что в таблице хотя бы две, но не более чем 100100 строк и хотя бы один, но не более 100100 столбцов. Также гарантируется, что заголовки столбцов различны и непусты.

#### Формат выходных данных

В первой строке выведите число полных столбцов. Затем выведите все заголовки полных столбцов в лексикографическом порядке, каждый в отдельной строке.

#### **Пример**

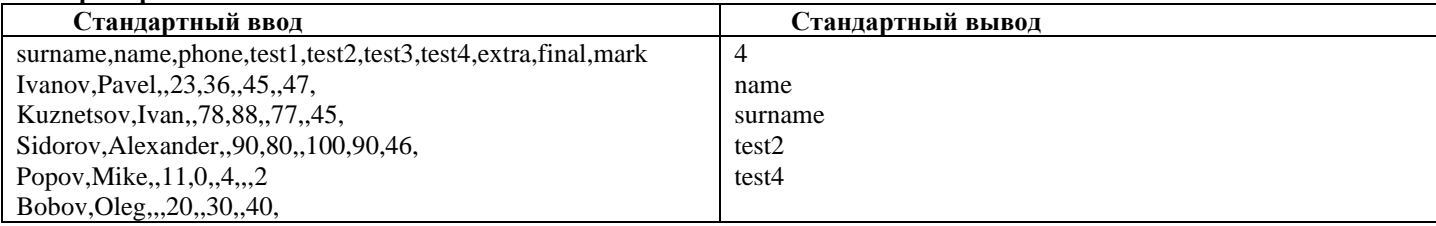

#### **Замечание**

#### Таблица из примера:

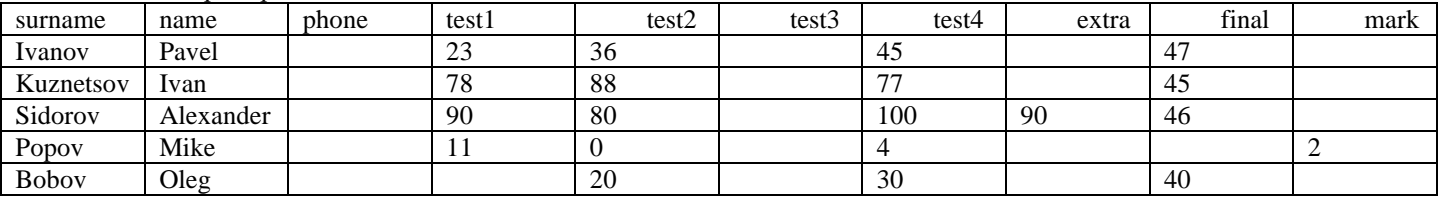

## **7. Технологии программирования (4 балла) [Шаблоны битовых матриц]**

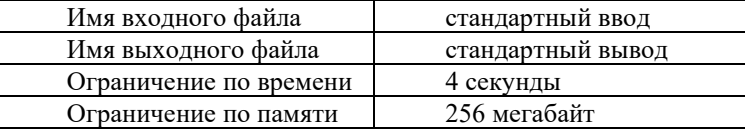

Назовем шаблоном битовой матрицы размера *a*×*b* матрицу размера *a*×*b*, которая может содержать только значения «0» и «?». При этом знак «?» означает любой символ.

Таким образом, например, шаблону

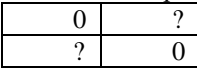

соответствуют четыре битовые матрицы:

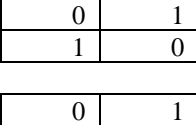

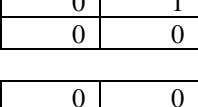

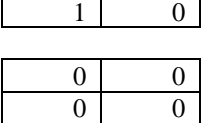

Вам даны *n* шаблонов размера *a*×*b* и *m* битовых матриц такой же размерности. Необходимо для каждого шаблона определить сколько из данных матриц ему **не** соответствуют.

**Обратите внимание на ограничения, если просто перебрать попарно матрицы и шаблоны, вы получите превышение ограничения по времени!**

Формат входных данных

В первой строке заданы четыре целых числа *a*, *b*, *n* и *m* — размерности матриц, число шаблонов и число матриц, соответственно (1 ≤ *a* ⋅ *b* ≤ 12, 1 ≤ *n*, *m* ≤ 5⋅10<sup>4</sup> ).

В следующих *a*⋅*n* строках заданы шаблоны, каждый состоит из *a* строк по *b* символов. Каждый символ, соответственно, либо «0», либо «?».

Затем в *a*⋅*m* строках заданы матрицы, каждая матрица так же состоит из *a* строк по *b* символов. Каждый символ, соответственно, либо «1», либо «0».

Формат выходных данных

Выведите *n* чисел, разделенных пробелом — для каждого шаблона, сколько из данных матриц ему не соответствует. Примеры:

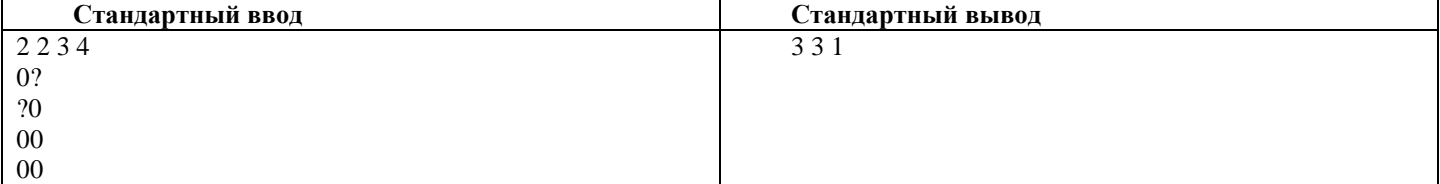

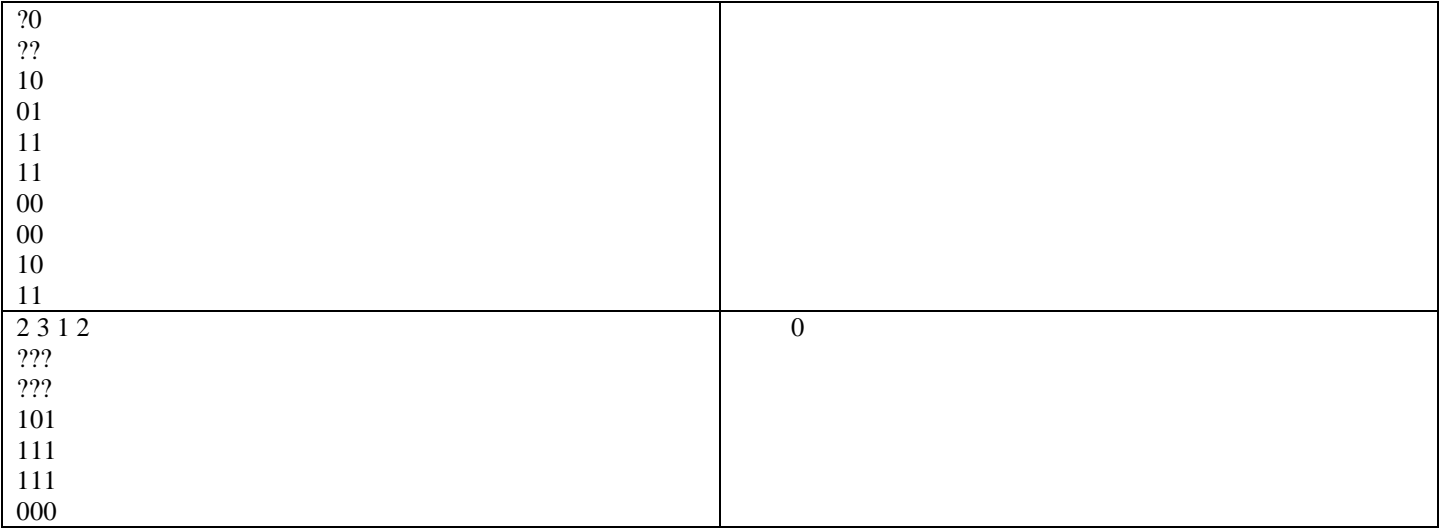